# 令和6年度 第1回オープン・ハイスクールご案内

兵庫県立大学附属高等学校

- 1 日時 令和6年8月24日(土)9:30~12:10(寮見学を希望の方は13:00終了)
- 2 受付

体育館1階にて中学校ごとに受付を行います。

引率の先生又は代表の生徒が受付を行ってください。その際に参加者全員の資料を受け取ってください。

3 会場及び日程

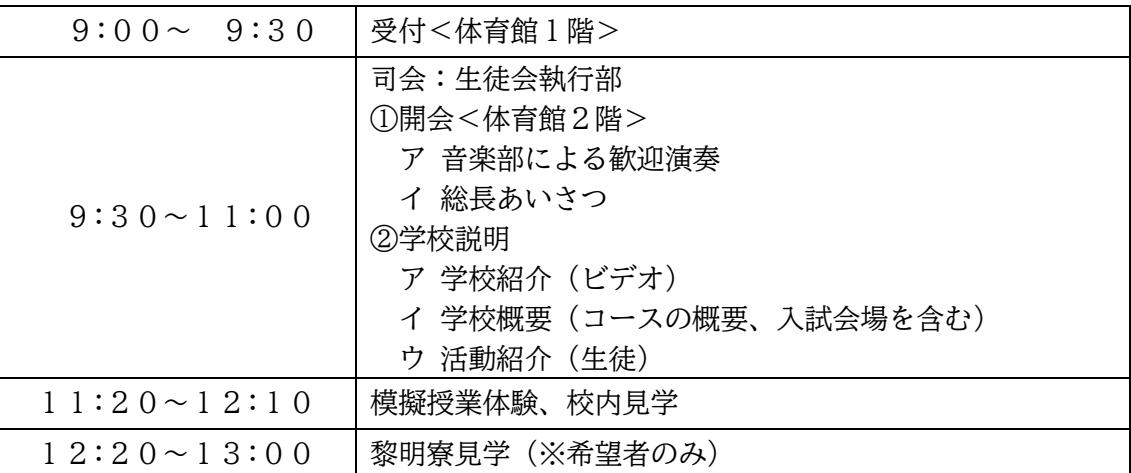

4 模擬授業内容(中学2・3年生対象)

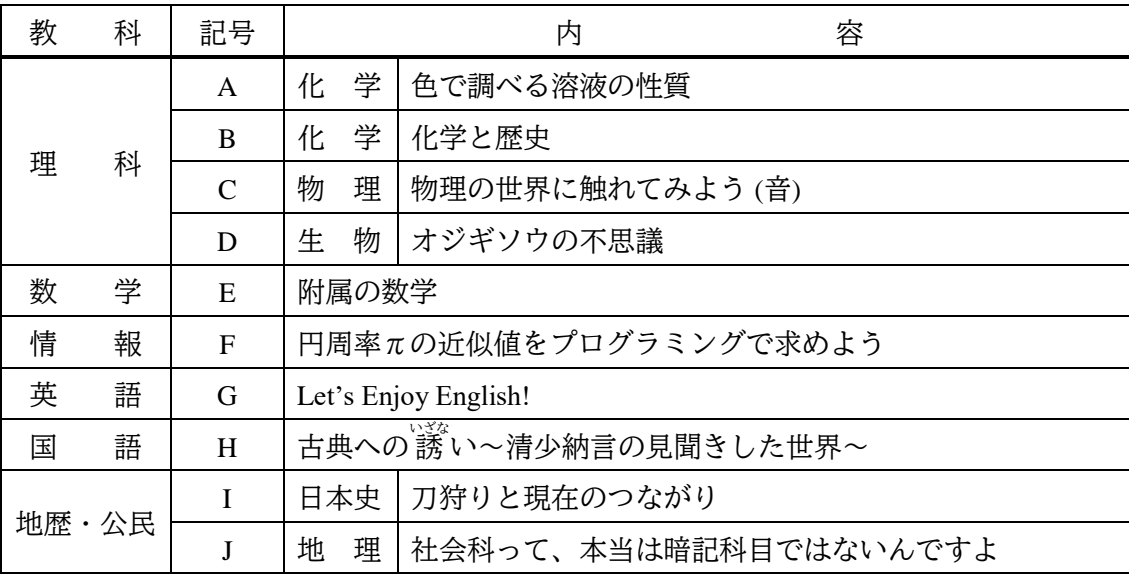

・ 模擬授業の定員は各20~30名を予定しています。

・ 定員を超える申し込みがあった場合は、第1希望以外の講座になる場合があります。

# **申し込み締切 7月10日(水)**

申し込みフォーム (QR コード)にてお申し込み下さい。

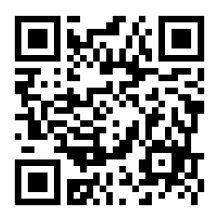

申込み完了後、申込本人宛に申込み確認のメールが送信されます。 確認のメールが届いていない場合は、高校(TEL 0791-58-0722) まで連絡をよろしくお願いします。

迷惑メール等に振り分けられる場合がありますので、「google.com」ドメイン からのメールを受信できるよう設定をお願いします。

 ご参加いただく内容については7月17日(水)までに各中学校に **FAX** または 電子メールにてご連絡させていただきます。

## 5 公共交通案内

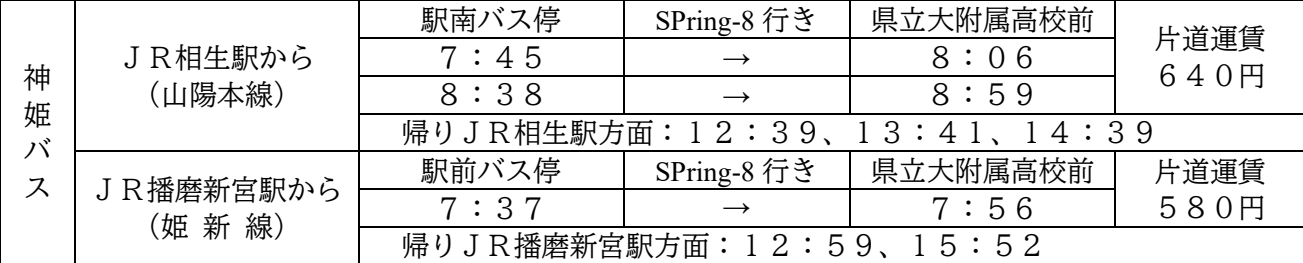

・ JR 上郡駅、JR 三日月駅からの便は休日のため運行されません。

6 連絡先 兵庫県立大学附属高等学校

〒678-1205 赤穂郡上郡町光都3丁目11-1 TEL 0791-58-0722 FAX 0791-58-0723

- 7 その他
	- ・ この案内は 本校HP>中学生・中学校関係者のみなさんへ>学校見学会 にてご覧になれます。
	- ・ オープン・ハイスクールに関する保険は各自で加入してください。
	- ・ 中学2年生の参加も歓迎します。
	- ・ 第2回オープン・ハイスクール(11月9日)については、後日ご案内します。
	- ・ 昨年度に引き続き、10月にオープン・スクールを実施します。詳細は本校HPでお知らせします。 (9月中旬予定)

--------------------------------------------------------------------------------------------------

・ 自家用車でお越しの方は、本校駐車場をご利用ください。

自動返信メールが届かない方へ

申し込みフォームより送信いただいた内容についての自動返信メールがお手元に届かないというご連絡をい ただく場合があります。通常、申し込みフォームより送信いただいた内容につきましては数分以内に自動返信メ ールが届けられます。メールが届いていない場合は下記のような状況が考えられますので、恐れ入りますが内容 をご確認くださいますようお願いします。

#### フリーメールをお使いの場合

迷惑メールフォルダやゴミ箱に自動的に振り分けられている

迷惑メールブロック機能により、返信メールが迷惑メールと間違えられて、受信画面に表示されず、迷惑メー ルフォルダやゴミ箱に自動的に振り分けられたり、削除されたりしている場合があります。迷惑メールフォルダ やゴミ箱に、返信メールが入っていないかご確認ください。

携帯電話でメールをお使いの場合

迷惑メール設定もしくはドメイン指定受信を設定している

自動返信メールでのご連絡は、「@google.com」というアドレスを使用しています。お手数をおかけいたします が「google.com」ドメインからのメールを受信できるよう設定をお願いします。

### 携帯電話会社の迷惑メールブロック設定によって受信できていない

パソコンからのメールが届かないように初期設定されている場合があります。

また、携帯会社や機種により、定期的に迷惑メールブロックフィルタの設定が更新される場合があります。お 使いの携帯会社のサポートサイトや取扱説明書等をご参照のうえ、設定のご確認をお願いします。

その他の原因の可能性

メールアドレスの間違い

大変恐れ入りますが、登録されたメールアドレスの記述が間違っている可能性も数多くあります。お心当たり のある場合は、再度、申し込みをお願いいたします。